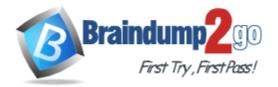

Vendor: Oracle

Exam Code: 1Z0-882

Exam Name: MySQL 5.6 Developer

Version: DEMO

# **QUESTION 1**

The tab-delimited file"/tmp/people,txt contains:

1636 Carsten Pederson Denmark 4672 Kai Voigt Germany 4628 Max Mether France

This is the structure of the people table:

Mysq1> DESCRIBE people;

| Field   | Type      | Null | a state of the second second se | Default | ENTER |
|---------|-----------|------|----------------------------------------------------------------------------------------------------|---------|-------|
| Namo    | char (32) | YES  | 1                                                                                                    | NULL    |       |
| Country | char (32) | YES  | 1 1                                                                                                    | NULL    |       |

Which statement will load the first and last names into the Names column and the country into the country column?

- A. LOAD DATA INFILE `/tmp/people.txt'INTO TABLE PEOPLE
   @First=\$2. @Last=\$3 @Country=\$4 (CONCAT (@First, ``,@Last), @ Country)
- B. LOAD DATA INFILE `/tmp/people.txt ` INTO TABLE People @Skip=\$1, @ First=\$2, @Last=\$3, @ Country=4, (CONCAT (@First, ``.@ Last), @ Country)
- C. LOAD DATA INFILE `/tmp/people.txt `INTO TABLE People (@ Skip, @First, @Last, @Country SET Name=CONCAT (@First, ``,@Last)
- D. LOAD DATA INFILE `/tmp/people,txt, INTO TABLE People. (@Skip. @First, @Last, @Country) Country=@country
- E. It is not possible to load the data from the file/tmp/people.txt into the people table, as shown.

# Answer: C

# **QUESTION 2**

What are two ways in which normalizing your tables helps improve performance In MySQL?

- A. Smaller table sizes and row lengths improve sorting operations.
- B. Separate tables allow indexing more columns.
- C. Fewer nullable column improve index usage.
- D. Normalizing Improves the performance of innodb\_file\_per \_table.

# Answer: D

# **QUESTION 3**

Identity two ways to configure a PHP application to use the UTF8 character set.

- A. mysqli: :query (`'SET NAMES utfs'');
- B. mysqli : :set\_charset (`utf8')
- C. spdo = new PDO (`'mysql:host=localhost;dbname=test;charset=utfs", user", `'pass");
- D. PDO: :set\_charset(`'utf8")

# Answer: B

# **QUESTION 4**

The data from t1 table is:

| name      | subject  | marks |  |
|-----------|----------|-------|--|
| Kristofer | Computer | 95    |  |
| Kristofer | English  | 1 75  |  |
| George    | Computer | 1 85  |  |
| George    | English  | 91    |  |
| Alice     | Computer | 81    |  |
| Alice     | English  | 1 77  |  |
| Peter     | Computer | 1 99  |  |
| Peter     | English  | 1 77  |  |

Assuming You want to see this output:

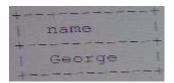

Which query achieves the preceding result?

- A. SELECT name FROM t1 WHERE name LIKE ,\_e%
- B. SELECT name FROM t1 WHERE name LIKE,e%.;
- C. SELECT name FROM t1 GROUP BY name ORDER by name LIMIT 1,1;
- D. SELECT name FROM t1 GROUP BY name HAVING sun (marks)=176 ORDER BY name;

# Answer: C

# **QUESTION 5**

The application logs contain many entries of the following:

ERROR 1153 (OSSO1): Got a packet bigger than `max\_allowed\_packet' bytes

With two scenarios can (Hibernate this error message?

- A. The application tried to INSERT a row that exceeded max\_allowed\_packet.
- B. The network caused an error Inducing the max\_allowed\_packet error.
- C. The application did not use the COMPRESS () function for a large result set.
- D. The application tried to SELECT many rows together that exceeded max\_allowed\_packet.
- E. The application tried to SELECT a row that exceeded max\_allowed\_packet.
- F. The operating system caused an error inducing the max\_allowed\_packet error.

Answer: DF

# **QUESTION 6**

Which two Functions can be used in a C program to retrieve information about warning?

- A. mysql\_info
- B. mysql\_error
- C. mysql\_warning\_count
- D. mysql\_errno

Answer: AB

#### **QUESTION 7**

You wish to create a trigger on the `city' table that will check the value of the `District' field before any INSERT. The trigger needs to change it to" Unknown" for an empty string or NULL.

```
CREATE TRIGGER City_bi
BEFORE INSERT ON CITY
FOR EACH ROW
BEGIN
IF OLD. District IS NULL OR OLD.District= . .
THEN
SET NEW.District='Unknown';
END IF :
END;
```

Does the CREATE TRIGGER statement accomplish this goal?

- A. Yes; the trigger works correctly.
- B. No; FOR EACH ROW is invalid syntax.
- C. No; the syntax should be CREATE TRIGGER city-bi ON city BEFORE INSERT ....
- D. No; the OLD keyword cannot be used in an INSERT trigger.

#### Answer: A

#### **QUESTION 8**

You create a table and a stored procedure:

```
CREATE TABLE t1 (f1 int);
INSERT INTO t1 VALUES (1), (2), (3), (4), (5);
CREATE PROCEDURE sum t1()
BEGIN
DECLARE done INT DEFAULT 0;
DECLARE val INT;
DECLARE result CURSOR FOR SELECT f1 FROM t1;
DECLARE CONTINUE HANDLER FOR NOT FOUND SET done=1;
OPEN cur;
REPEAT
FETCH cur INTO val;
IF NOT done THEN
SET result = result +val;
END IF:
UNTIL done END REPEAT;
SELECT result;
END
```

CALL sum\_t1();

What is the result of the CALL statement?

- A. The procedure completes, and 15 is returned
- B. The procedure's IF condition is not satisfied, and 0 is returned.
- C. The procedure's loop is not entered, and 1 is returned.
- D. An infinite loop will be running until the command is killed.

# Answer: D

# **QUESTION 9**

A floating- point column defined as FLOAT(7,5)allows\_\_\_\_\_

- A. 7 digits to the left of the decimal point and 5 digits to the right
- B. 5 digits to the left of the decimal point and 7 digits to the right
- C. 7 digits in total, of which 5 are to the right of the decimal point
- D. 7 digits in total, of which 5 are to the left of the decimal point

# Answer: C

# **QUESTION 10**

You try to add a foreign key to the InnoDB table employees:

Mysql> ALTER TABLE employees ADD FOREIGN KEY (Department\_ID) REFERENCES
departments (Department\_ID);
ERROR 1215 (HY000): cannot add foreign key constraint

Which command will provide additional information about the error?

- A. SHOW ERRORS
- B. Error 1215
- C. SHOW ENGINE INNODB STATUS
- D. SELECT FROM information\_schema.INNODB\_SYS\_FOREIGN

#### Answer: C Explanation: http://zeering.com/LoadAnswers.aspy?g=Eoreign%20Key%

http://zeering.com/LoadAnswers.aspx?q=Foreign%20Key%20constraint (see update)

★ Instant Download ★ PDF And VCE ★ 100% Passing Guarantee ★ 100% Money Back Guarantee

# Thank You for Trying Our Product

# Braindump2go Certification Exam Features:

- ★ More than 99,900 Satisfied Customers Worldwide.
- ★ Average 99.9% Success Rate.
- ★ Free Update to match latest and real exam scenarios.
- ★ Instant Download Access! No Setup required.
- ★ Questions & Answers are downloadable in PDF format and VCE test engine format.

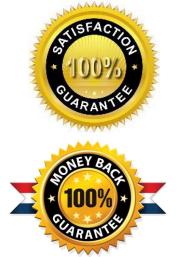

- ★ Multi-Platform capabilities Windows, Laptop, Mac, Android, iPhone, iPod, iPad.
- ★ 100% Guaranteed Success or 100% Money Back Guarantee.
- ★ Fast, helpful support 24x7.

View list of all certification exams: <u>http://www.braindump2go.com/all-products.html</u>

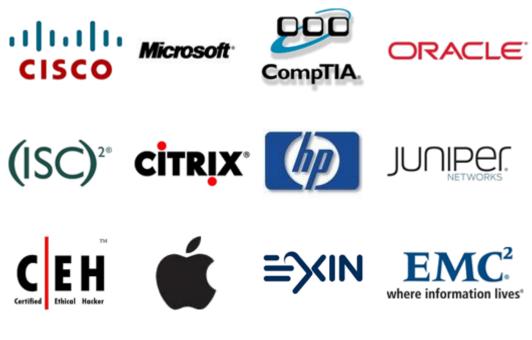

10% Discount Coupon Code: BDNT2014